2024/01/23 09:57 1/1 Troubleshooting Linux

## **Troubleshooting Linux**

With Systemd "approach" here's how to deal with issues on Linux

## **Failed services**

sudo systemctl --failed

## Logs

sudo journalctl -p 3 -xb

From:

https://wiki.fortier-family.com/ - Warnaud's Wiki

Permanent link:

https://wiki.fortier-family.com/os/linux/troubleshoot

Last update: 2022/05/12 07:25

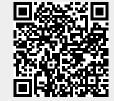